GALHARRET J-M, Laboratoire de Mathématiques Jean Leray Faculté de Psychologie.

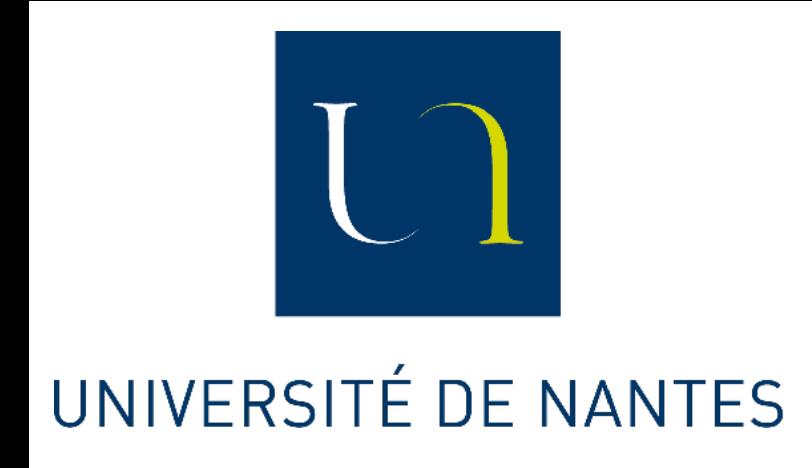

# **Chapitre 1 : Comparaison d'une variable quantitative sur** *J* **groupes indépendants (ANOVA à un facteur sur groupes indépendants)**

#### **Module HPS5-42 Année 2021-22**

# **Test de Fisher (Test OMNIBUS de l'ANOVA)**

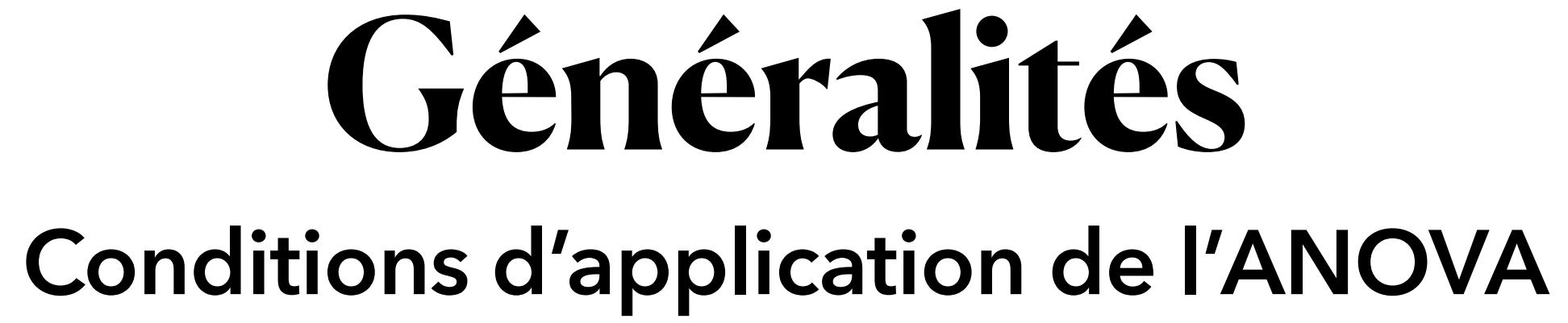

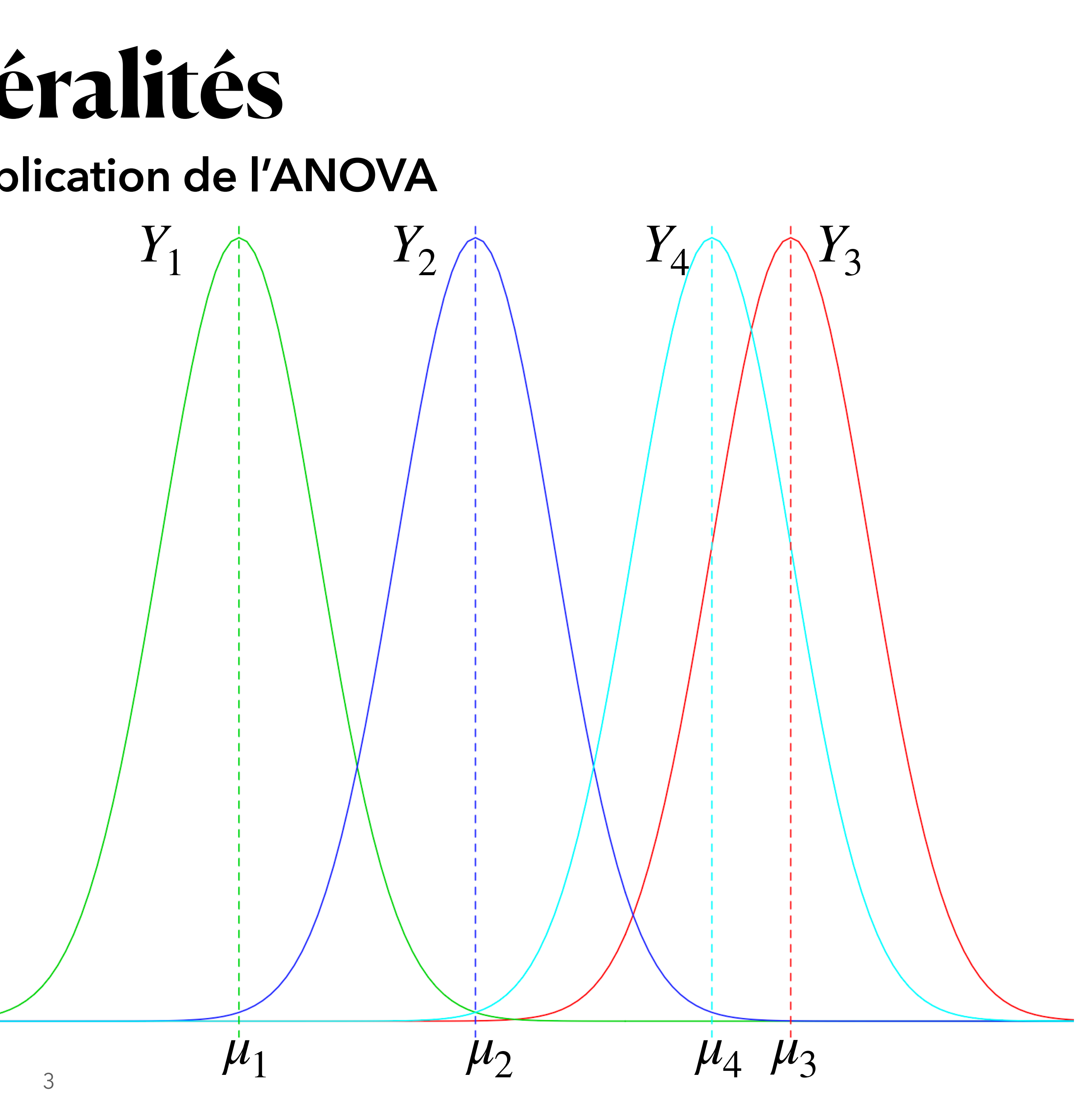

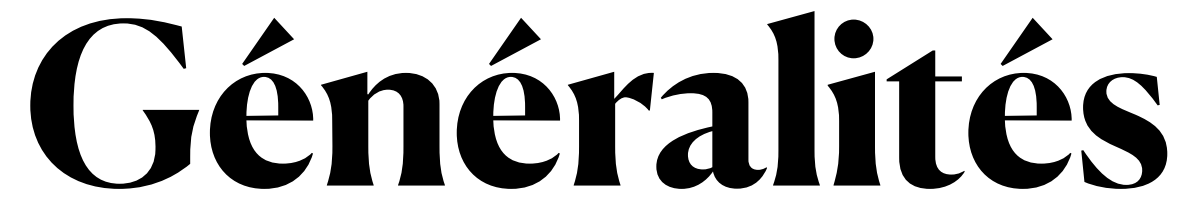

• On considère X une variable indépendante catégorielle à J modalités (J>2, on parle de facteur) et une variable dépendante Y quantitative.

#### **Conditions d'application de l'ANOVA**

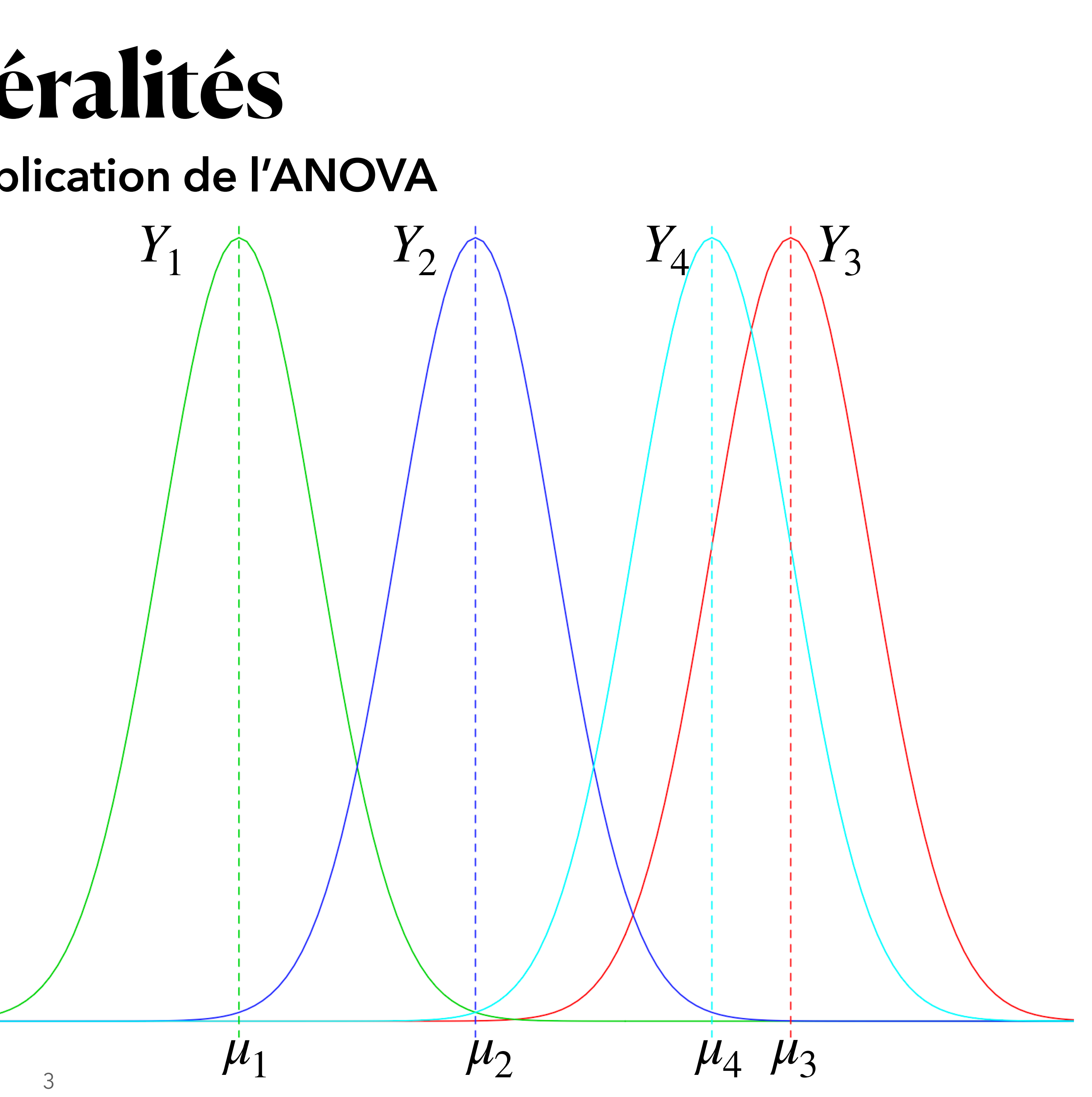

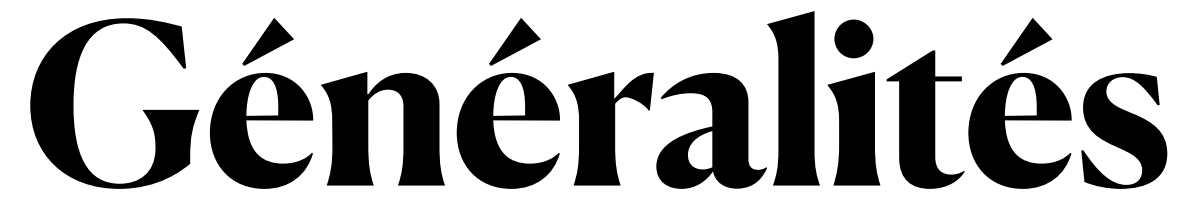

- On considère X une variable indépendante catégorielle à J modalités (J>2, on parle de facteur) et une variable dépendante Y quantitative.
- On suppose que la distribution de la variable Y est connue sur la modalité *j* et que :

#### **Conditions d'application de l'ANOVA**

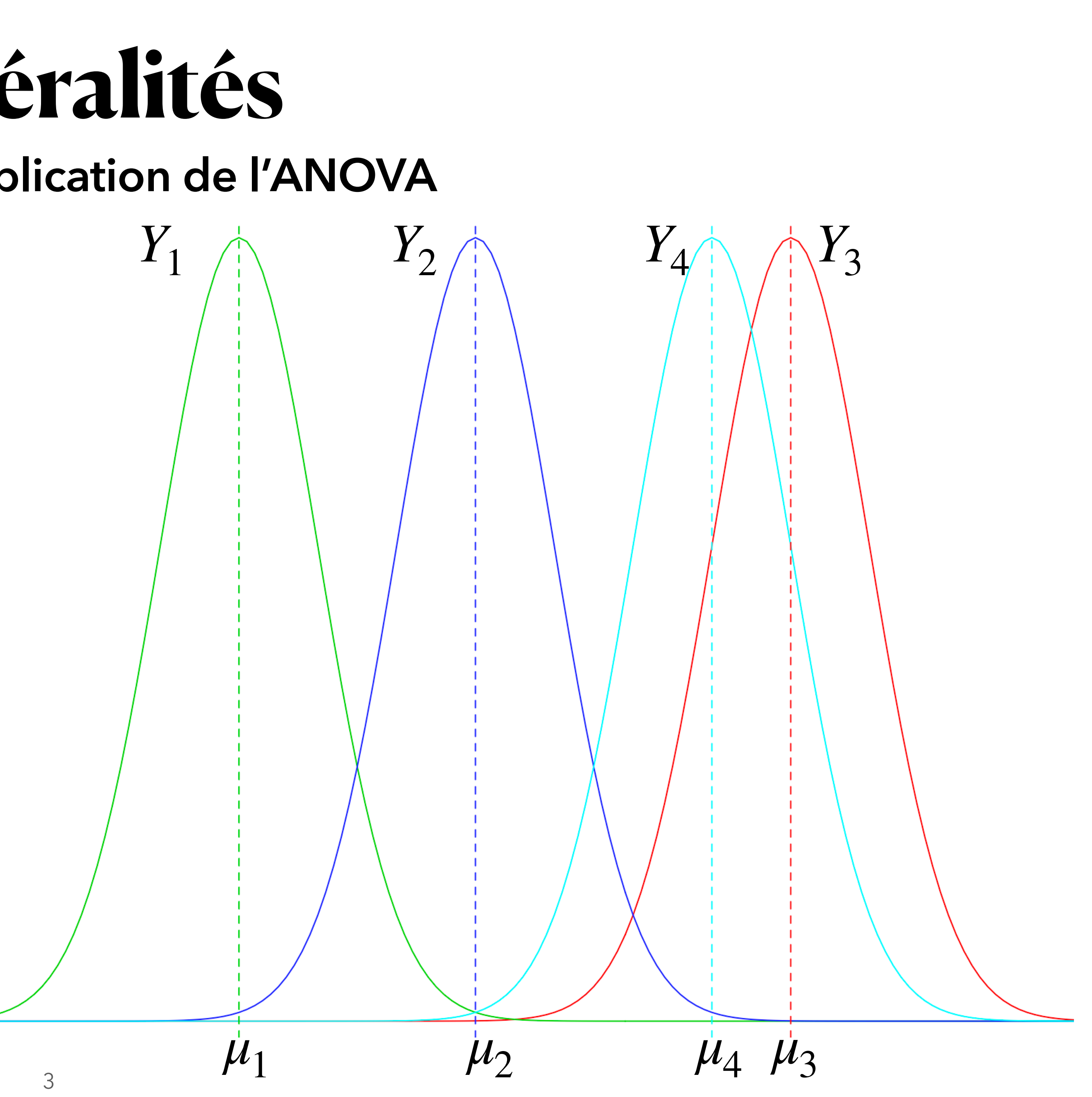

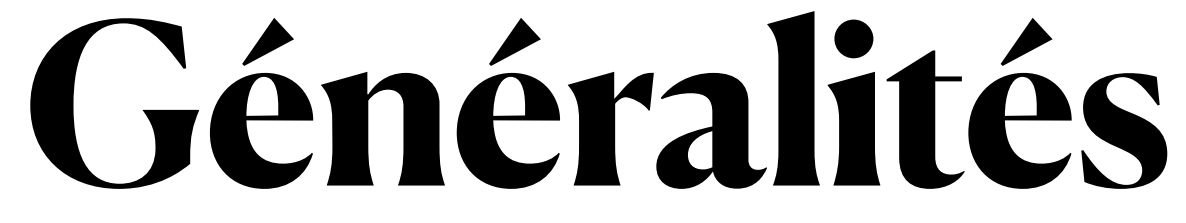

- On considère X une variable indépendante catégorielle à J modalités (J>2, on parle de facteur) et une variable dépendante Y quantitative.
- On suppose que la distribution de la variable Y est connue sur la modalité *j* et que :

$$
Y_j \sim \mathcal{N}(\mu_j, \sigma^2)
$$

#### **Conditions d'application de l'ANOVA**

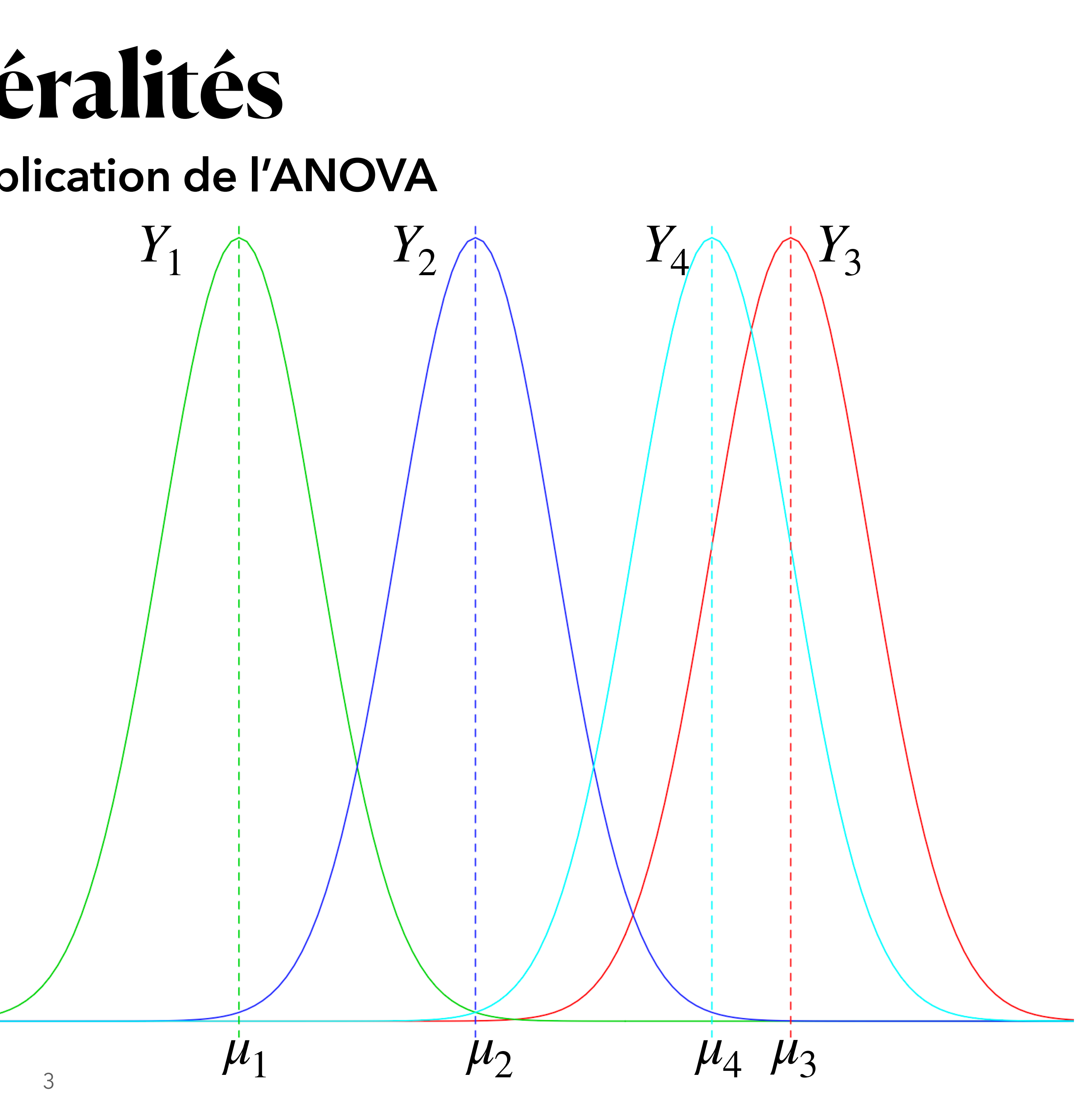

### **Exemple sensibilité à la douleur/couleur de cheveux McClave, J. T. and Dietrich, F. H. (1991). Statistics. San Francisco: Dellen publishing.**

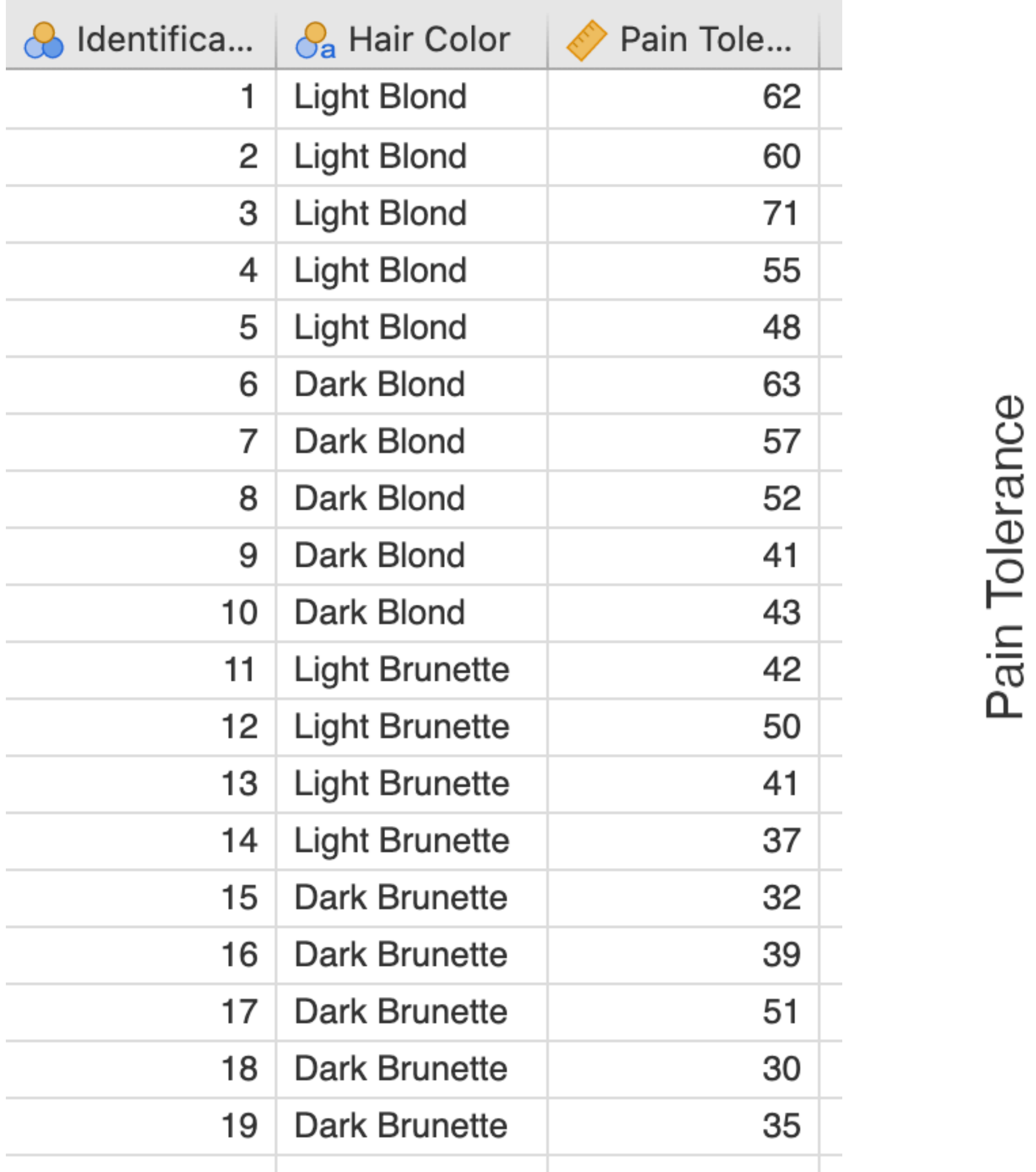

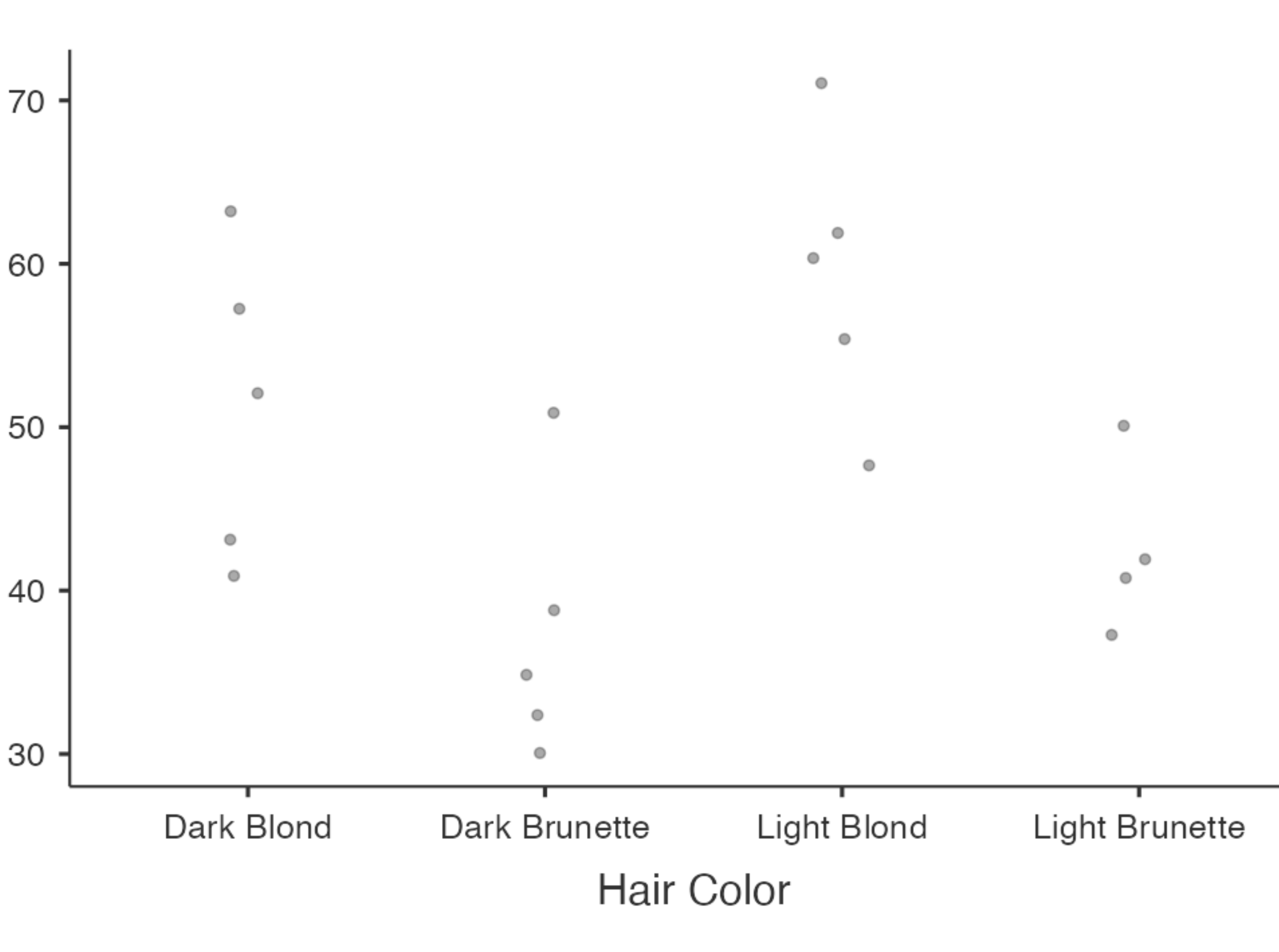

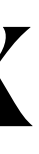

#### **Descriptives - Pain Tolerance**

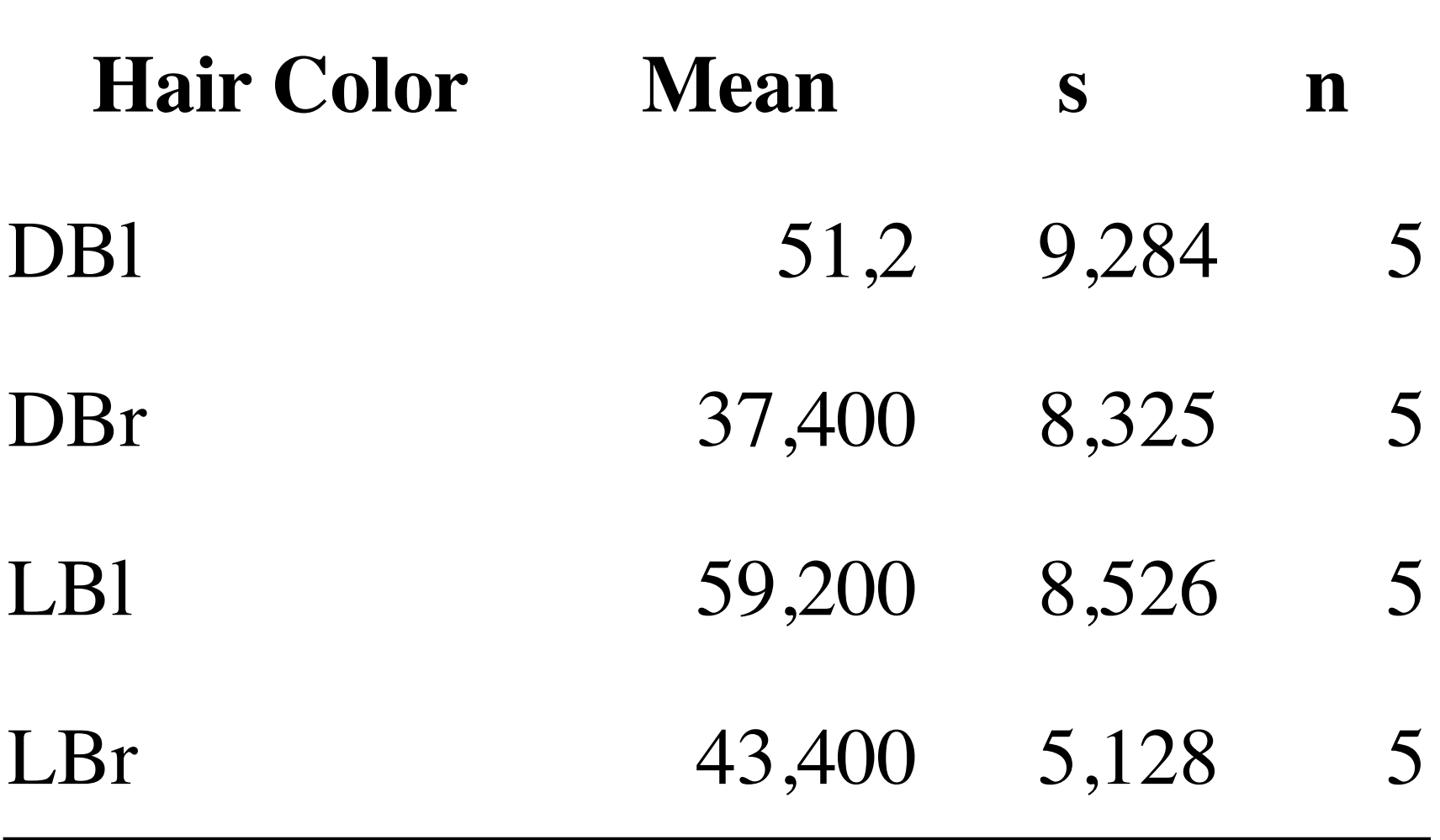

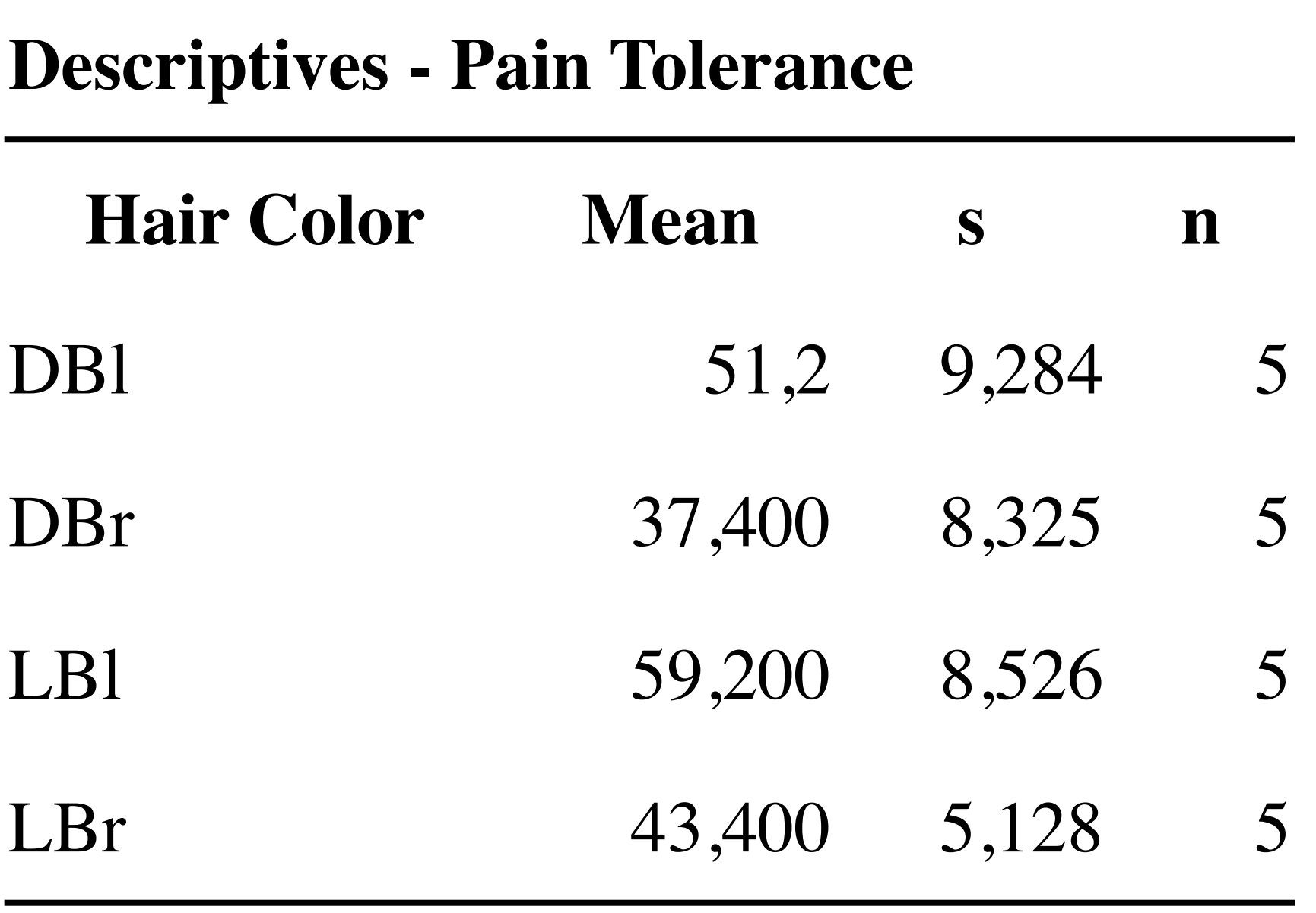

#### La moyenne des N=20 individus est :

 $m =$ 

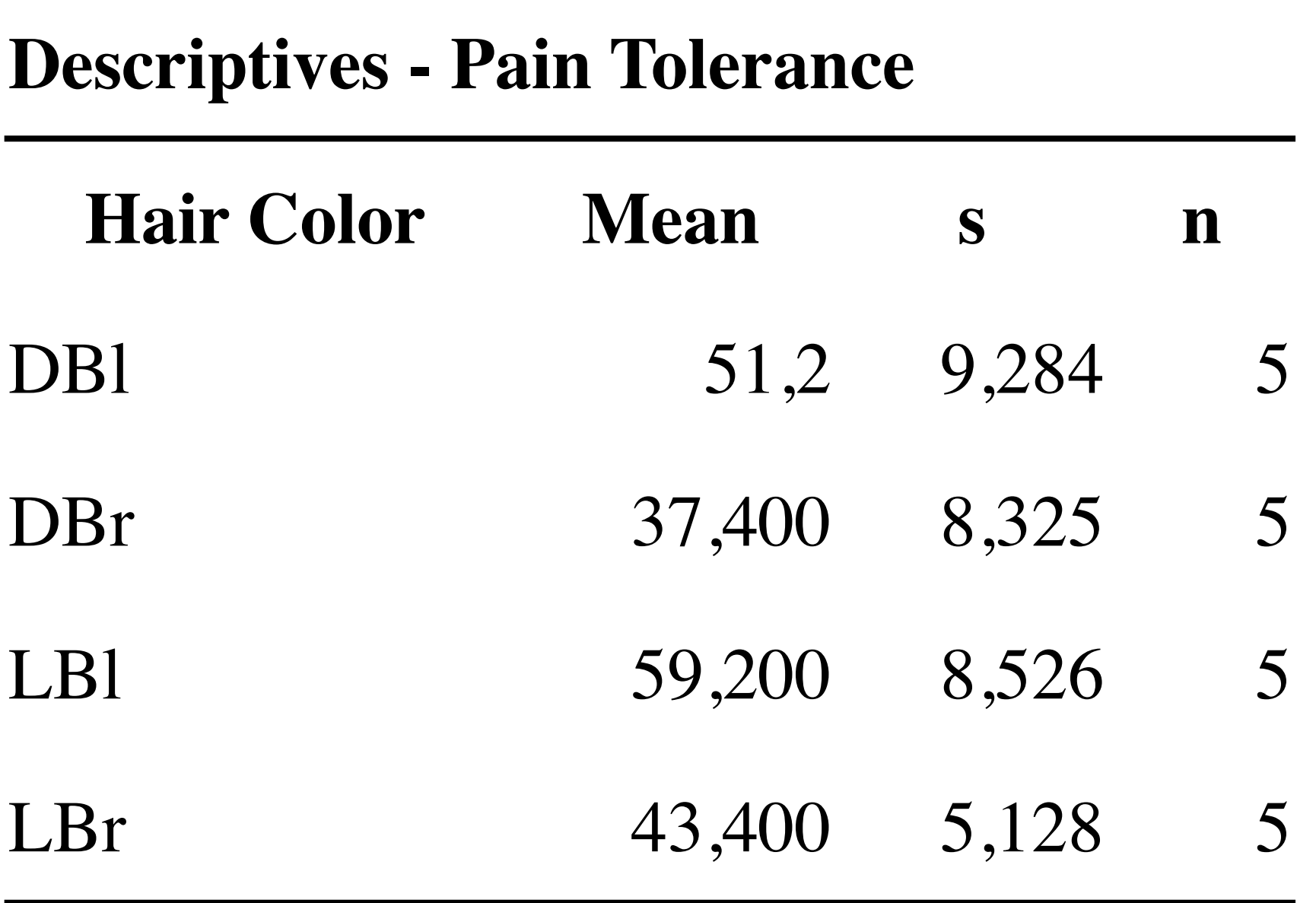

#### La moyenne des N=20 individus est :

#### $51.2 + 36.4 + 59.2 + 43.4$ 4  $= 47.8$

La variabilité de Y (Pain tolerance) est mesurée par SCE (somme carrée des écarts) :

- 
- 

La variabilité de Y (Pain tolerance) est mesurée par SCE (somme carrée des écarts) :

- 
- 

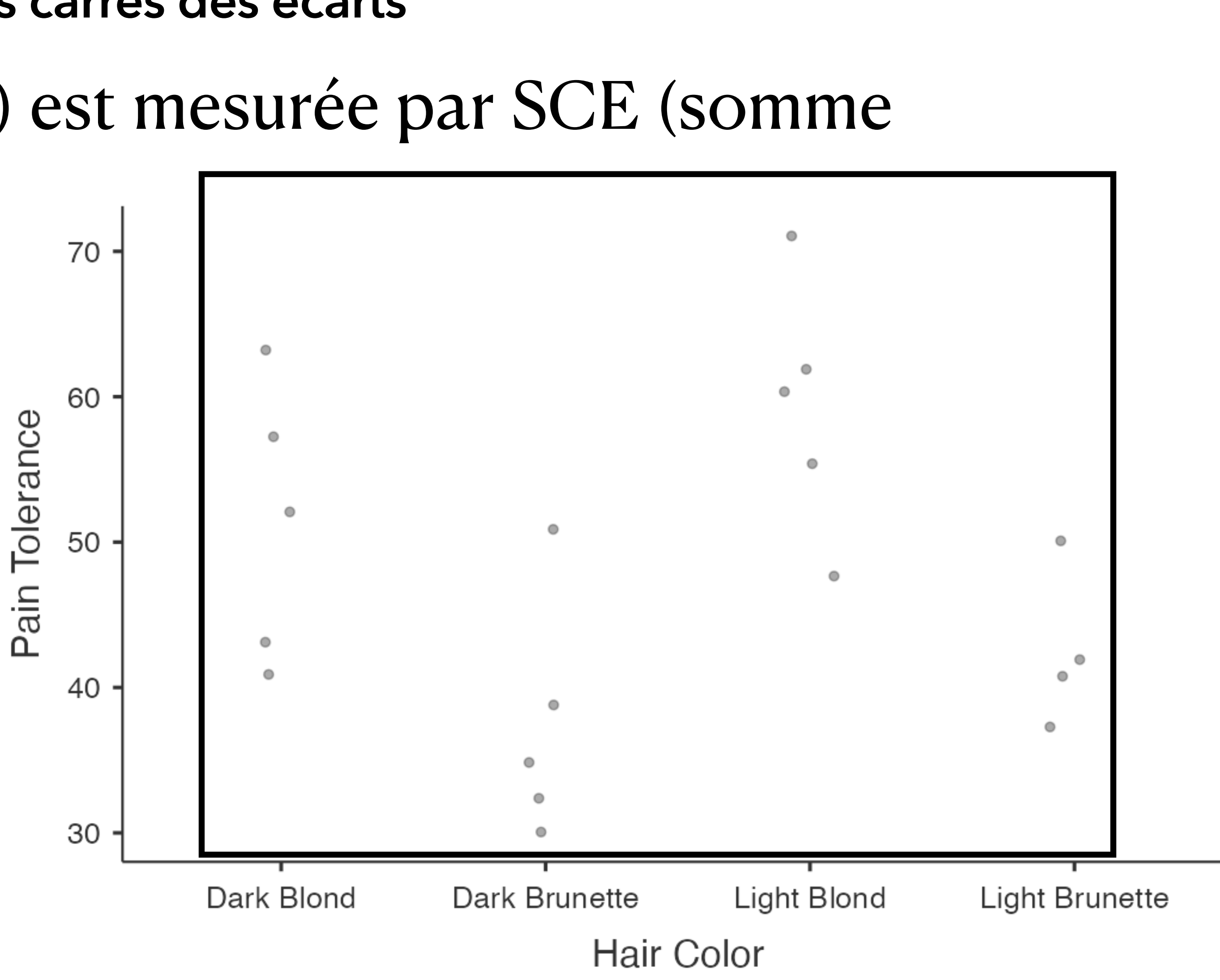

La variabilité de Y (Pain tolerance) est mesurée par SCE (somme carrée des écarts) :

$$
SCEY = N\sigma_Y^2
$$
  
= (62 - 47.8)<sup>2</sup> + (60 - 47.8)<sup>2</sup> + ...  
= 2363.2

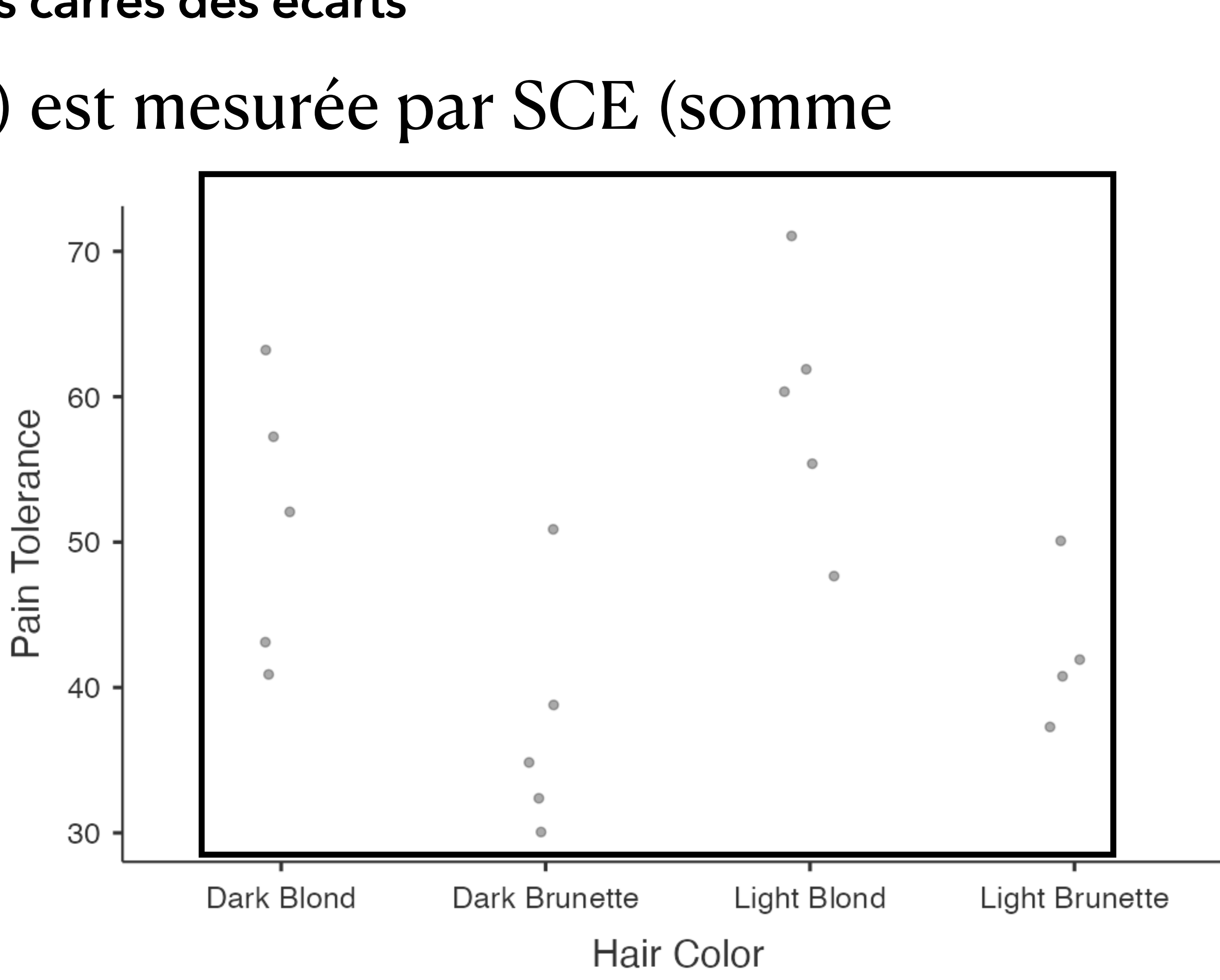

- 
- 
- 
- -
- 
- 

La variabilité entre les 4 groupes est l'écart entre les moyennes des groupes et la moyenne totale

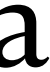

La variabilité entre les 4 groupes est l'écart entre les moyennes des groupes et la moyenne totale

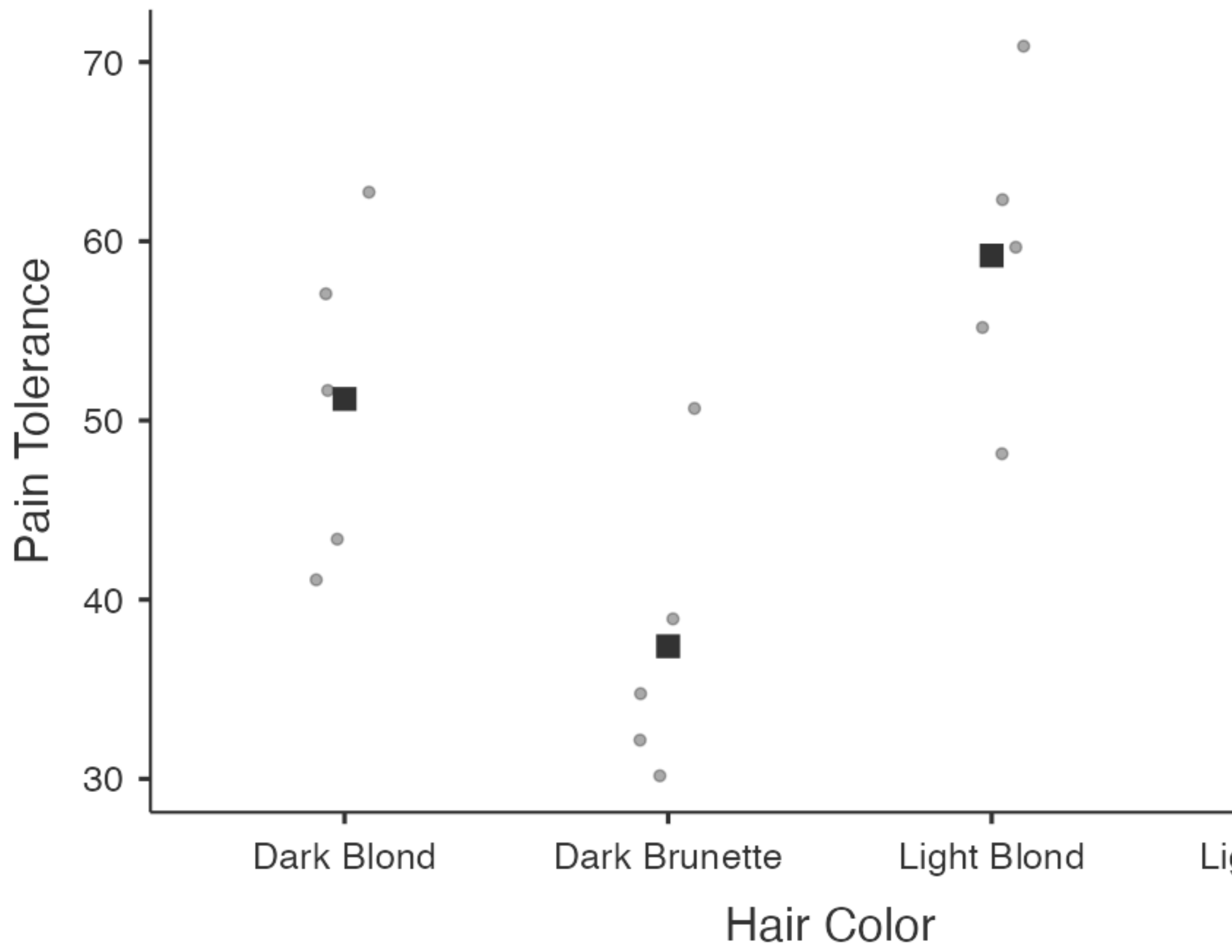

Light Brunette

 $\circ$ 

 $\cdot$ 

 $\bullet$ 

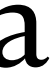

La variabilité entre les 4 groupes est l'écart entre les moyennes des groupes et la moyenne totale

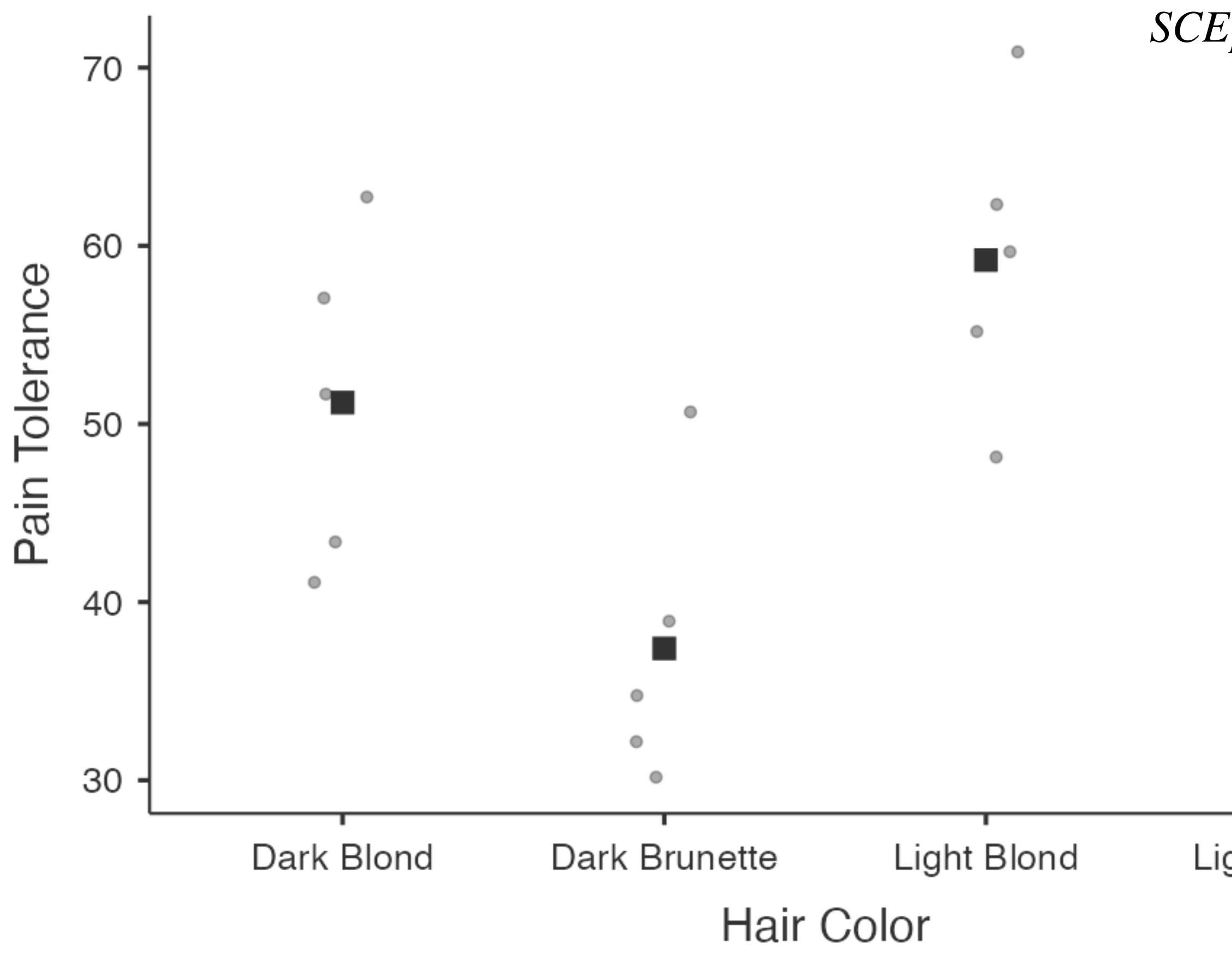

$$
F_{Fact.} = n \times \sum_{j=1}^{J} (m_j - m)^2
$$
  
= 5 \times [(51.2 - 47.8)^2 + (37.4 - 47.8)^2 + (59.2 - 47.8)^2 + (43.4 - 47.8)^2  
= 1345.2

Light Brunette

 $\circ$ 

 $\cdot$ 

 $\circ$ 

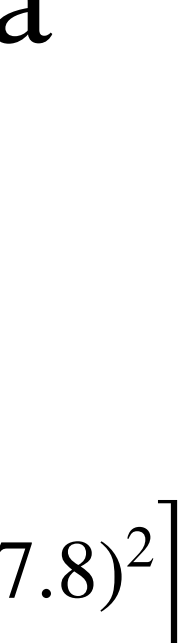

**Somme des Carrés des Ecarts Résiduels**

• La variabilité résiduelle est la variabilité de Y qui n'est pas associée au fait

d'appartenir aux groupes c'est à dire

#### **Somme des Carrés des Ecarts Résiduels**

• La variabilité résiduelle est la variabilité de Y qui n'est pas associée au fait

d'appartenir aux groupes c'est à dire

#### **Somme des Carrés des Ecarts Résiduels**

Variabilité Inter-Groupes

Variabilité Totale (Y)

Variabilité Résiduelle

• La variabilité résiduelle est la variabilité de Y qui n'est pas associée au fait

# $SCE<sub>y</sub> = SCE<sub>Fact</sub> + SCE<sub>Res</sub>$

d'appartenir aux groupes c'est à dire

#### **Somme des Carrés des Ecarts Résiduels**

Variabilité Inter-Groupes

Variabilité Totale (Y)

Variabilité Résiduelle

• Le ddl factoriel est égal à J-1 et la variance factorielle à  $s_{Fact.}^2 = \frac{SCE_{Fact.}}{I - 1}$ ,

- 
- 

• Le ddl factoriel est égal à J-1 et la variance factorielle à  $s_{Fact.}^2 = \frac{1}{\sqrt{1 - 1}}$ ,  $\frac{2}{Fact.}$  = *SCEFact*. *J* − 1 • Le ddl résiduel est égal à N-J er la variance résiduelle à  $s_{Res.}^2 = \frac{SSE_{Res.}}{N - I}$  $\frac{2}{Res}$ .  $=$ *SCERes*.  $N-J$ 

- 
- 
- La variance estimée de Y est égale à  $s_Y^2 = \frac{S(Y)}{N-1}$  (formule habituelle).

• Le ddl factoriel est égal à J-1 et la variance factorielle à  $s_{Fact.}^2 = \frac{1}{\sqrt{1 - 1}}$ ,  $\frac{2}{Fact.}$  = *SCEFact*. *J* − 1 • Le ddl résiduel est égal à N-J er la variance résiduelle à  $s_{Res.}^2 = \frac{SSE_{Res.}}{N - I}$  $\frac{2}{Res}$ .  $=$ *SCERes*.  $N-J$ 

*SCEY N* − 1

# Le pourcentage de variation associée au facteur

ETA carré  $(\eta^2)$ 

## Le pourcentage de variation associée au facteur **ETA carré**  $(\eta^2)$

Ele pourcentage de variance associée au facteur F est définie par :  $\eta^2 = \frac{SCE_{Fact.}}{SCE_v} \times 100$ 

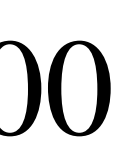

# **Le pourcentage de variation associée au facteur ETA carré**  $(\eta^2)$

- 
- de la tolérance à la douleur est associée à la couleur des cheveux. 1345.2 2363.2  $\times 100 = 56.9$

• Le pourcentage de variance associée au facteur F est définie par :  $\eta^2$  = *SCEFact*. *SCEY*  $\times$  100

• Dans l'exemple  $\eta^2 = \frac{15!3!}{2363 \text{ } 2} \times 100 = 56.9$ . Ce qui signifie que 56.9% de la variabilité

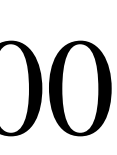

# **Le pourcentage de variation associée au facteur ETA carré**  $(\eta^2)$

- 
- de la tolérance à la douleur est associée à la couleur des cheveux.  $\eta^2 =$ 1345.2 2363.2  $\times 100 = 56.9$

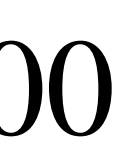

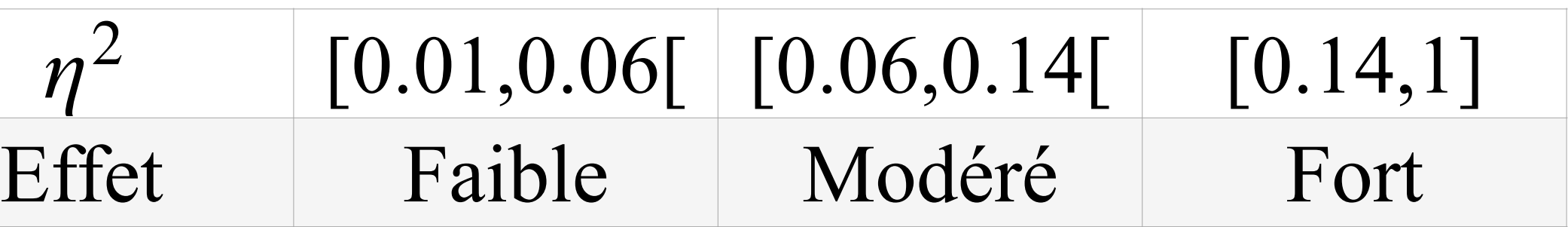

| $\eta^2$ | [0.01, 0.06] |
|----------|--------------|
| Effect   | Faible       |

• Le pourcentage de variance associée au facteur F est définie par :  $\eta^2$  = *SCEFact*. *SCEY*  $\times$  100

• Dans l'exemple  $\eta^2 = \frac{24.63 \text{ m}}{2363 \text{ m}} \times 100 = 56.9$ . Ce qui signifie que 56.9% de la variabilité

#### •  $H_0: \mu_1 = \ldots = \mu_J$

- $H_0: \mu_1 = \ldots = \mu_J$
- $H_0$ :  $\eta^2 = 0$

- $H_0: \mu_1 = \ldots = \mu_J$
- $H_0$ :  $\eta^2 = 0$
- $H_0$ : Les variations de Y ne sont pas significativement associées au facteur considéré

- $H_0$  :  $\mu_1 =$  $\ldots = \mu_J$
- $H_0$ :  $\eta^2 = 0$
- $H_0$ : Les variations de *Y* ne sont pas significativement associées au facteur considéré  $H_0$
- considérés  $H_0$

#### •  $H_0$ : Il n'existe pas de différence significative au niveau de *Y* entre les *J* groupes

### **Test de Fisher Test Omnibus de l'ANOVA**

Sous  $H_0$ :  $\mu_1 = \ldots = \mu_J$  la statistique suit une loi de Fisher à degrés de liberté. (*J* − 1,*N* − *J*)  $H_{\overline{O}}: \mu_1 = \ldots = \mu_J$  $F =$  $s_F^2$ *Fact*.  $s_R^2$ *Res*.

### **Test de Fisher Test Omnibus de l'ANOVA**

Sous  $H_0$ :  $\mu_1 = \ldots = \mu_J$  la statistique suit une loi de Fisher à degrés de liberté. (*J* − 1,*N* − *J*)  $H_{\overline{O}}: \mu_1 = \ldots = \mu_J$  $F =$  $s_F^2$ *Fact*.  $s_R^2$ *Res*.

Loi de Fisher pour différents (ddl1,ddl2)

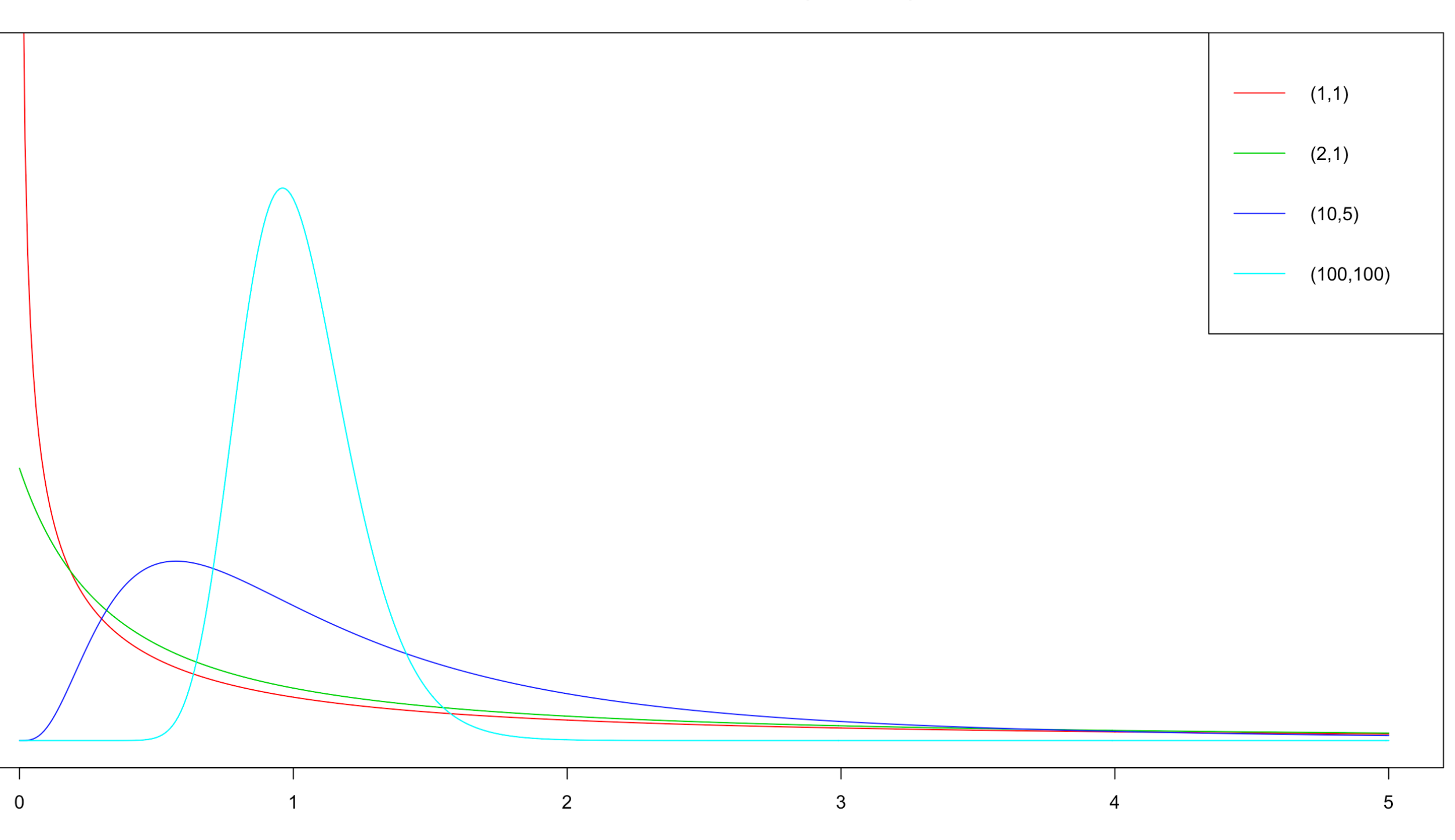

### **Test de Fisher Test Omnibus de l'ANOVA**

2.5

 $2.0$ 

 $-1.5$ 

 $\frac{1}{1}$ 

 $0.5$ 

 $0.0$ 

### Test de **Test Omnibu**

 $2.0$ 

 $1.5$ 

 $\frac{1}{2}$ .

 $0.5$ 

 $0.0$ 

Sous  $H_0$ :  $\mu_1 = \ldots = \mu_J$  la statistique suit une loi de Fisher à degrés de liberté. (*J* − 1,*N* − *J*)  $H_{\overline{O}}: \mu_1 = \ldots = \mu_J$  $F =$  $s_F^2$ *Fact*.  $s_R^2$ *Res*.

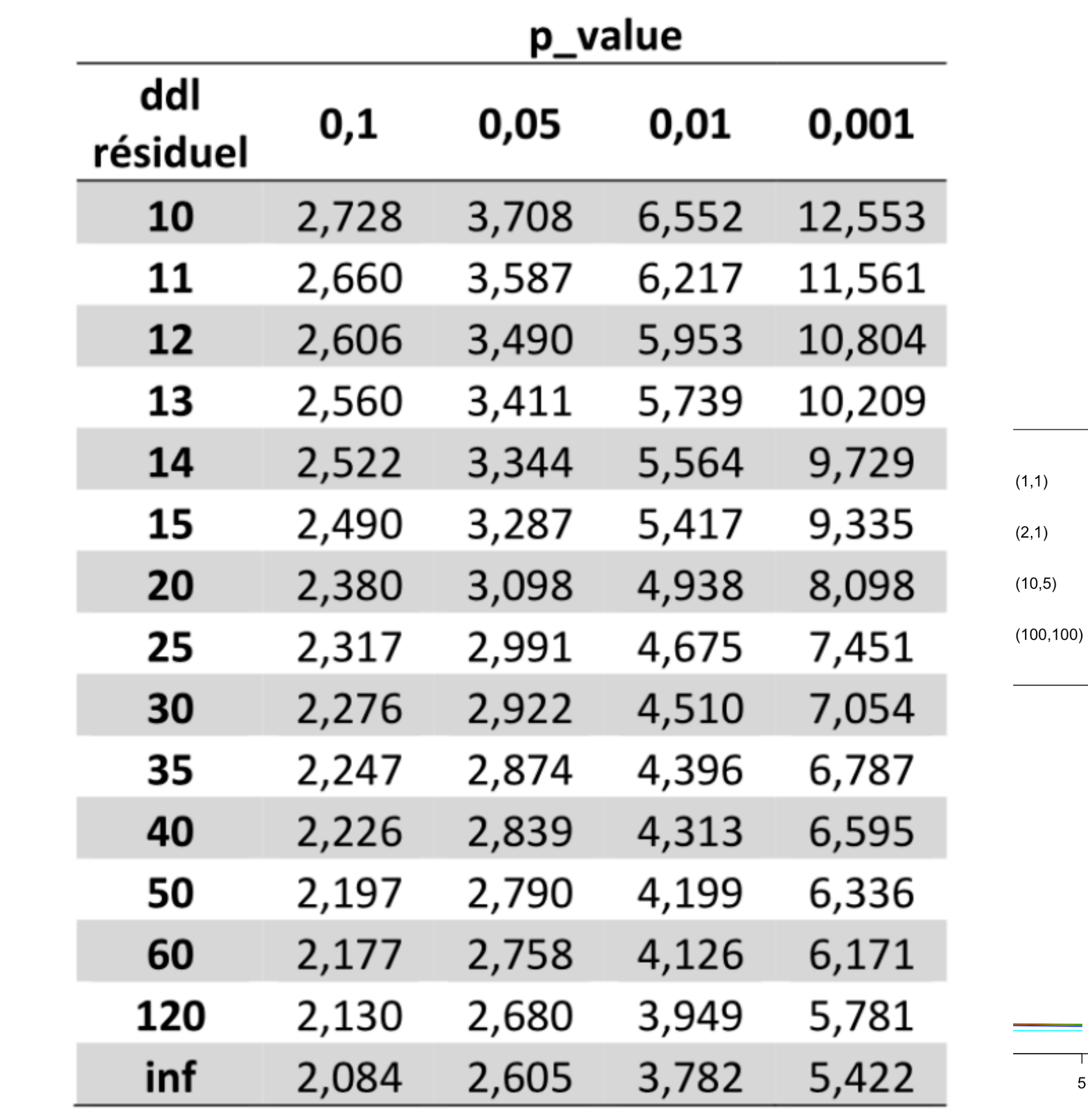

12

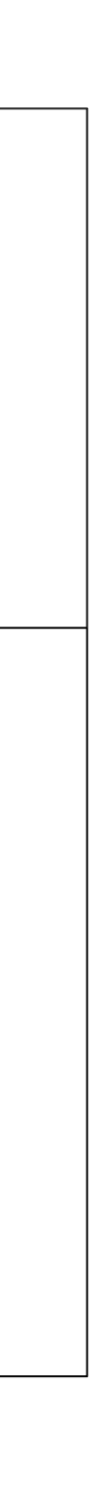

# **Résultat Test de Fisher**

#### **ANOVA à un facteur sur groupes indépendants**

# **Résultat Test de Fisher**

#### **ANOVA à un facteur sur groupes indépendants**

#### **ANOVA - Pain Tolerance**

 **<b>Sum of Square** 

Hair Color

Residuals

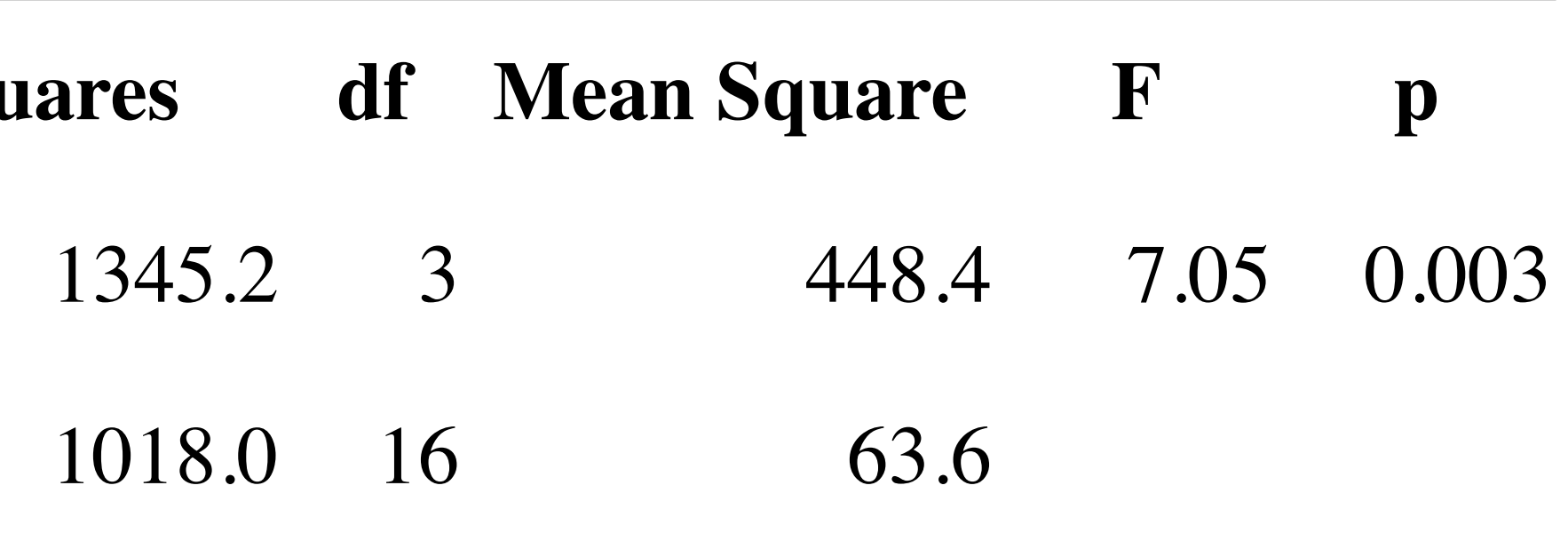

# **Résultat Test de Fisher**

relation entre la couleur des cheveux et la sensibilité à la douleur des individus de l'échantillon considéré,  $F(3,16) = 7.05, p = .003.$ 

Une ANOVA à un facteur sur groupes indépendants a permis de mettre en évidence une

**Attention :** on parle de relation, d'association on ne parle pas de causalité ! On peut aussi dire « expliqué par » même si c'est moins exact.

#### **ANOVA à un facteur sur groupes indépendants**

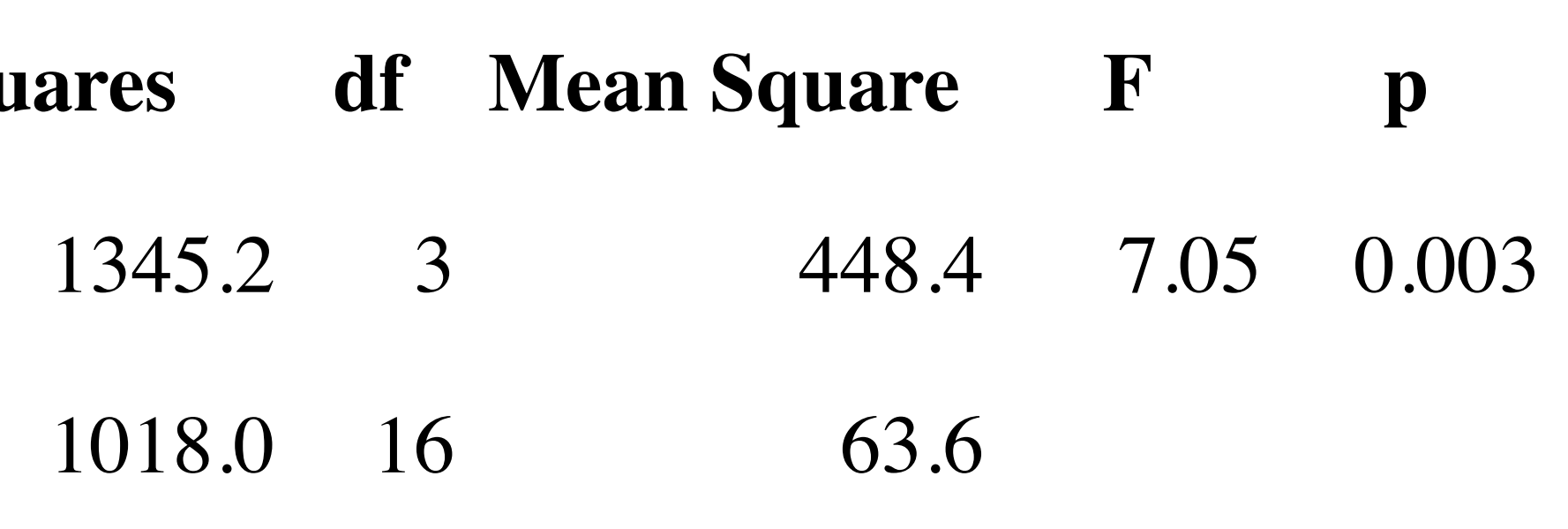

**ANOVA - Pain Tolerance**

**Cases Sum of Square** 

Hair Color

**Residuals** 

# **Test Post-Hoc**

# **Position du problème**

**Comparaison groupes à groupes**

• Lorsque le test de Fisher conduit au rejet de H0, c'est à dire qu'il existe une différence significative entre les moyennes des différents groupes alors on peut se poser la question de savoir quels sont les groupes qui sont différents les uns des

## **Position du problème Comparaison groupes à groupes**

autres.

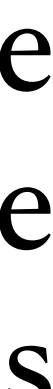

## Position du problème Comparaison groupes à groupes

- autres.
- induirait un problème de niveau de la procédure.

• Lorsque le test de Fisher conduit au rejet de Ho, c'est à dire qu'il existe une différence significative entre les moyennes des différents groupes alors on peut se poser la question de savoir quels sont les groupes qui sont différents les uns des

• On va comparer deux à deux les groupes mais on n'utilise pas le test de Student qui

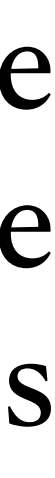

## Position du problème Comparaison groupes à groupes

- autres.
- induirait un problème de niveau de la procédure.
- On va utiliser le test de Tukey qui est une version corrigée du test de Student.

• Lorsque le test de Fisher conduit au rejet de Ho, c'est à dire qu'il existe une différence significative entre les moyennes des différents groupes alors on peut se poser la question de savoir quels sont les groupes qui sont différents les uns des

• On va comparer deux à deux les groupes mais on n'utilise pas le test de Student qui

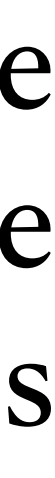

# Test Post-Hoc de Tukey

Mise en oeuvre du test

### **Test Post-Hoc de Tukey Mise en oeuvre du test**

• Soient A et B deux groupes parmi les J groupes que l'on veut comparer. On note leurs moyennes  $m_A$ ,  $m_B$ .

### **Test Post-Hoc de Tukey Mise en oeuvre du test**

- leurs moyennes  $m_A$ ,  $m_B$ .
- On teste l'hypothèse  $H_0$ :  $\mu_A = \mu_B$  contre  $H_1$ :  $\mu_A \neq \mu_B$

• Soient A et B deux groupes parmi les J groupes que l'on veut comparer. On note

• Sous Ho la statistique  $t_{A-B} = \frac{m_A - m_B}{\sqrt{m_B}}$  suit une loi de Tukey à (*J*, ddl<sub>*Res.*)</sub> degrés de  $m_A - m_B$ (*J*, ddl*Res*.)

 $2 \times s_{Res.}^2$ 

### **Test Post-Hoc de Tukey Mise en oeuvre du test**

- Soient A et B deux groupes parmi les J groupes que l'on veut comparer. On note leurs moyennes  $m_A$ ,  $m_B$ .
- On teste l'hypothèse  $H_0$ :  $\mu_A = \mu_B$  contre  $H_1$ :  $\mu_A \neq \mu_B$

liberté.

*n*

### **Exemple de calcul Test de Tukey**

## **Exemple de calcul Test de Tukey**

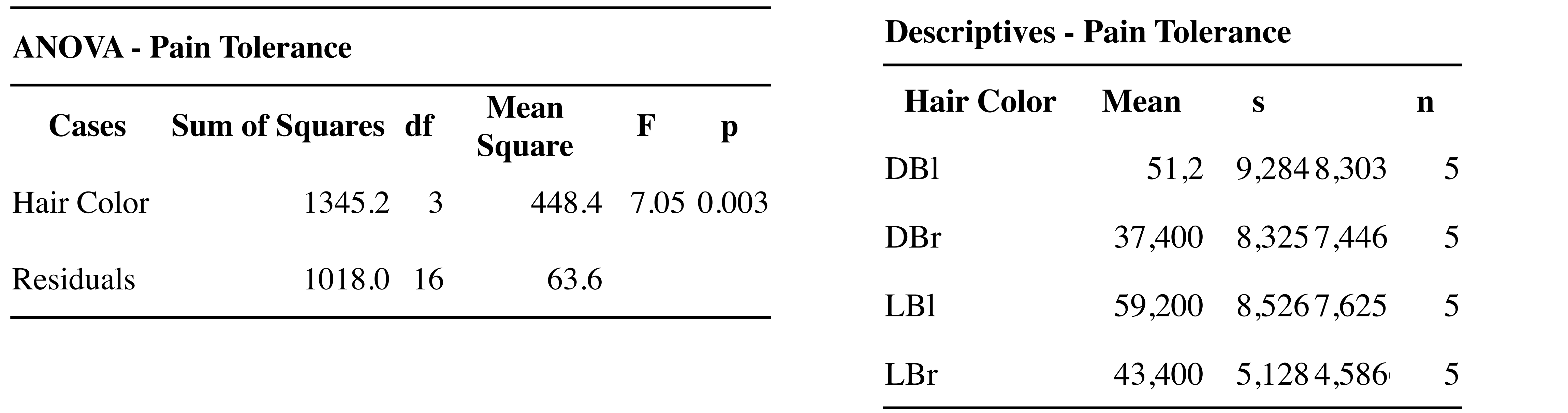

## **Exemple de calcul Test de Tukey**

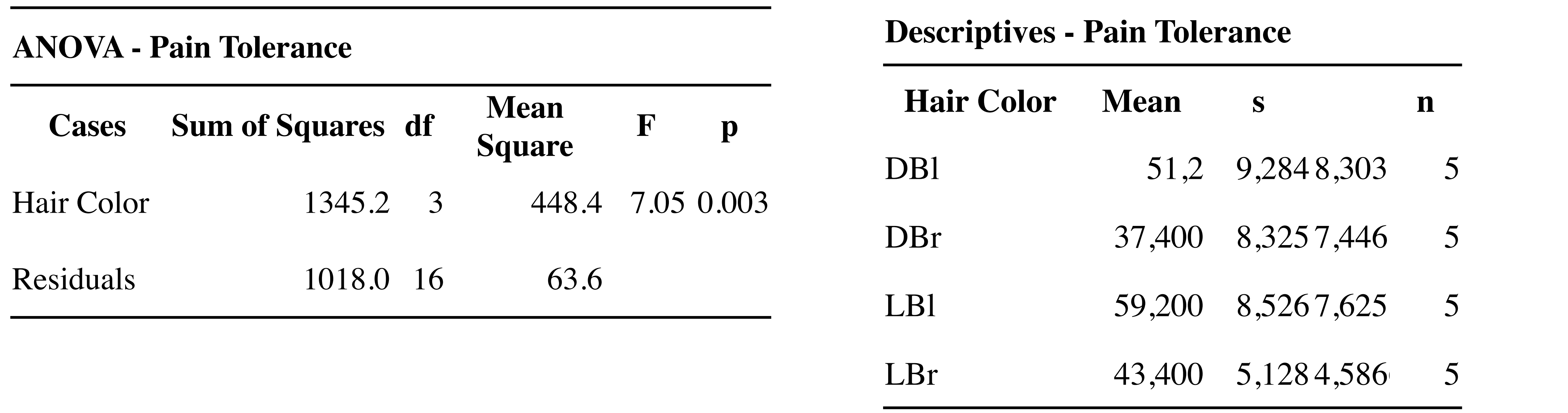

$$
t_{DBl-DBr} = \frac{51.2 - 37.4}{\sqrt{\frac{2 \times 63.6}{5}}} = 2.736
$$

# **Retour sur l'exemple**

**Table Résumé**

### **Retour sur l'exemple Table Résumé**

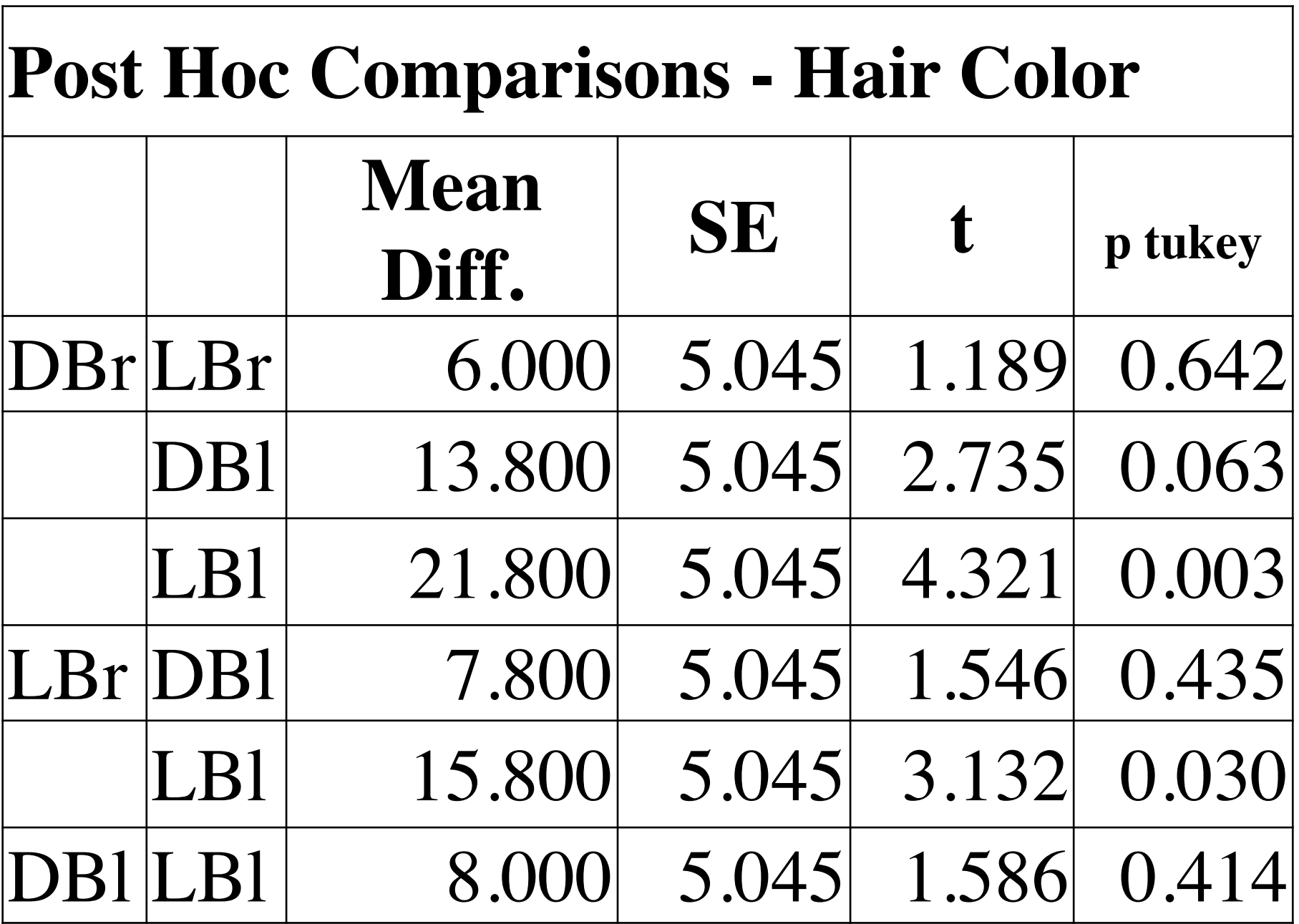

### **Retour sur l'exemple Table Résumé**

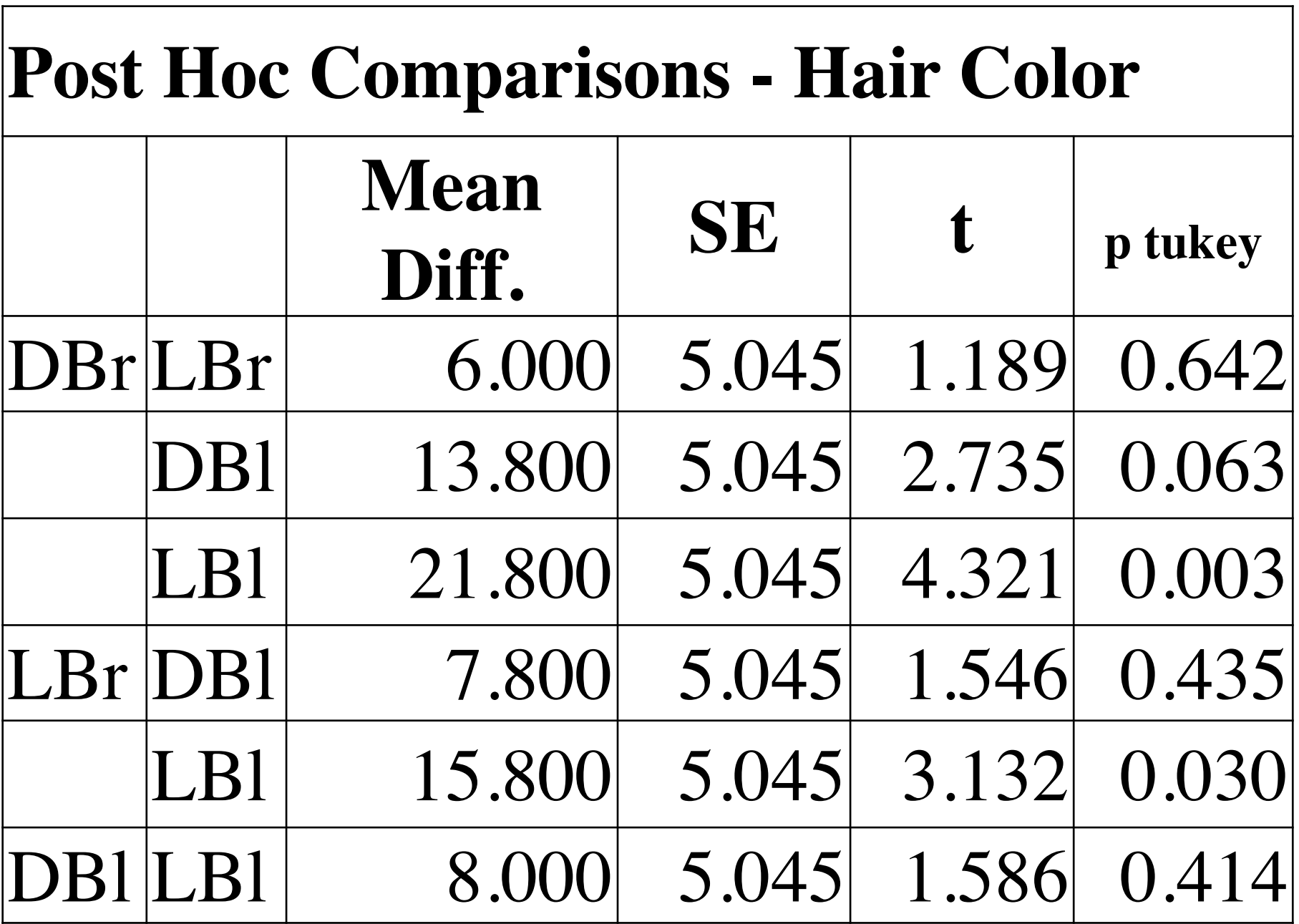

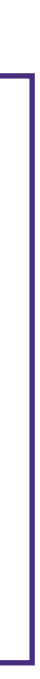

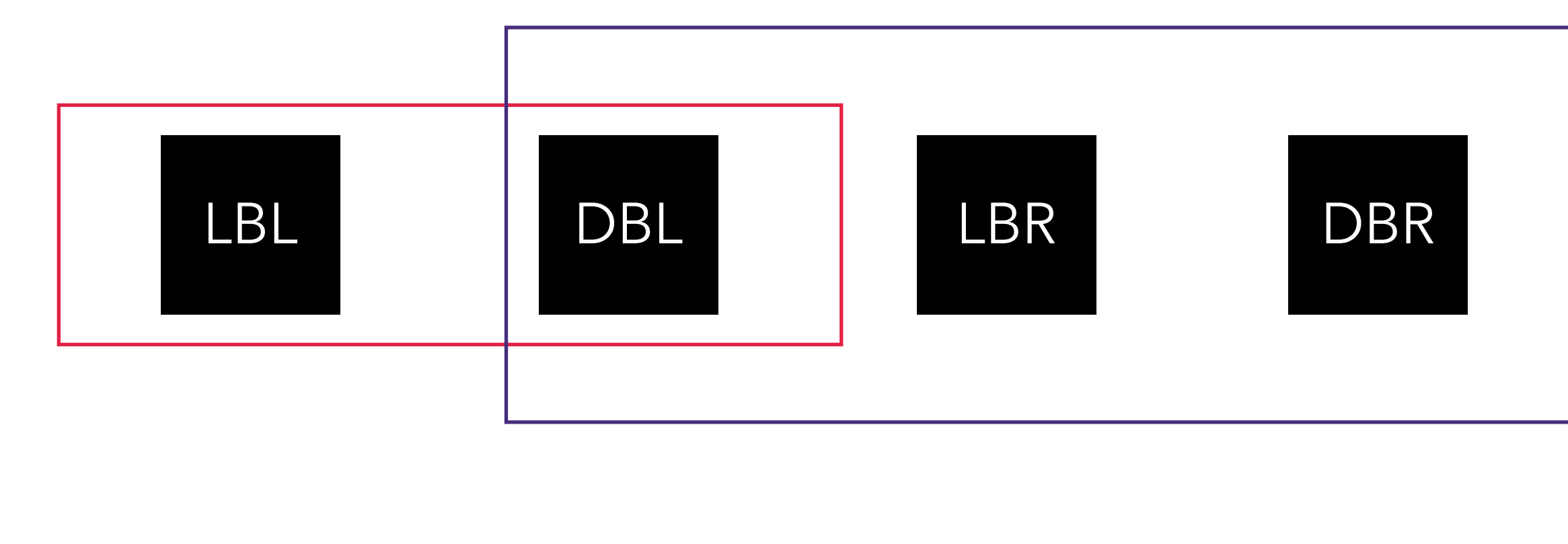

On classe les groupes en fonction de leur moyenne (de la + grande à la plus petite ou le contraire !

# Vérification des conditions d'application de l'ANOVA

• La condition d'homogénéité des variances c'est à dire que  $\sigma_1^2 = \ldots = \sigma_J^2$  se vérifie  $\sigma_1^2 = \cdots = \sigma_J^2$ *J*

### **Conditions d'application Normalité et homogénéité des variances**

- Wilk ou bien de regarder le Q-Q plot.
- avec le test de Levene.

• La condition de normalité requise n'est en fait pas que  $Y_j \sim \mathcal{N}(\mu_j, \sigma^2)$  mais que les résidus du modèle soit normaux. Pour le vérifier il suffit de faire le test de Shapiro- $, \sigma^2)$ 

On teste H0 les résidus standardisés du modèle suivent une loi normale contre H1 les résidus ne sont pas distribués normalement. Ici la condition de normalité ne peut pas être rejetée,  $W = .96, p = .553.$ 

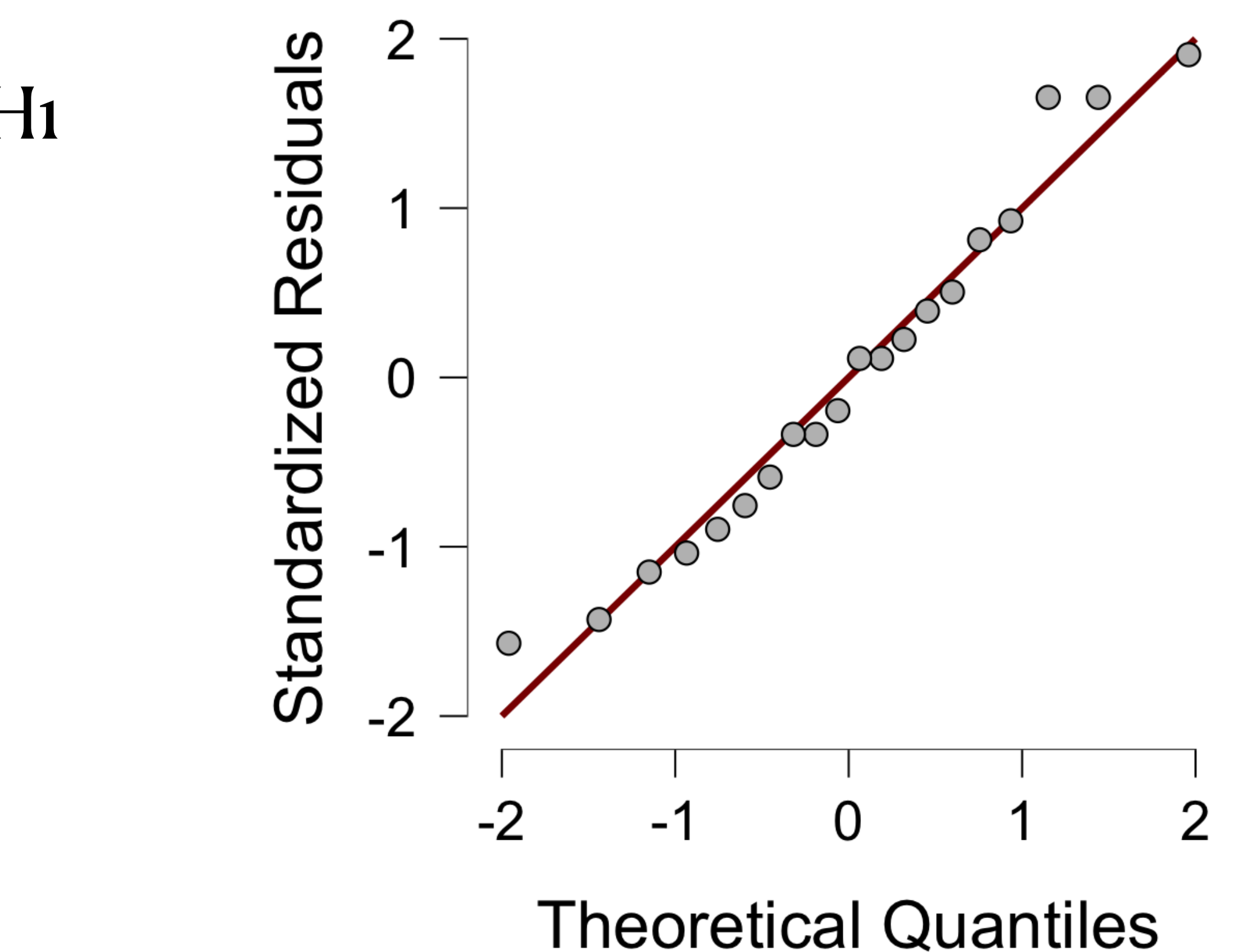

### **Normalité des résidus Test de Shapiro-Wilk**

## **Homogénéité des variances Test de Levene**

- On teste  $H_0: \sigma_1^2 = ... = \sigma_J^2$  contre *H*1 l'une au moins des variance est significativement différentes des autres. *J*
- des autres,  $F(3,16) = 0.511, p = .681$

• On considère pour ce faire le test de Levene (voir table ci-dessous) : on ne peut pas considérer au risque de 5% que l'une des variances est significativement différentes

> (Levene's) 16.000 0.681

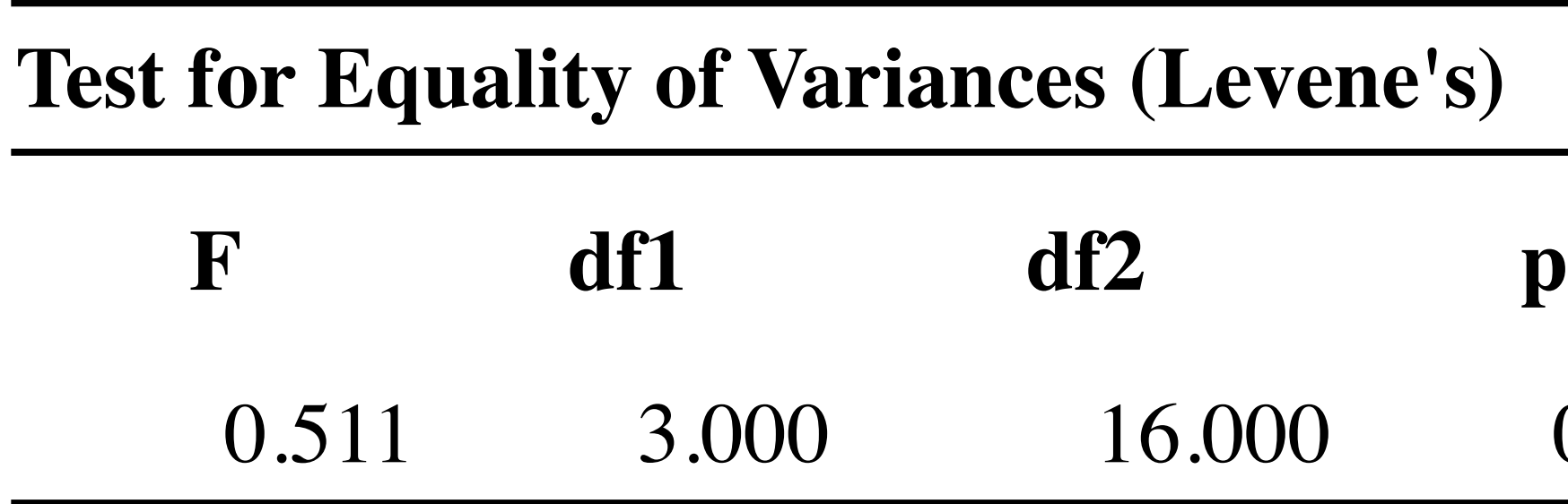